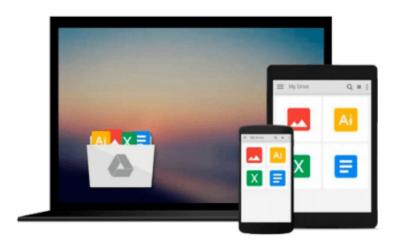

# Teach Yourself VISUALLY QuickBooks 2015 (Teach Yourself VISUALLY (Tech))

Elaine Marmel

Download now

Click here if your download doesn"t start automatically

### Teach Yourself VISUALLY QuickBooks 2015 (Teach Yourself VISUALLY (Tech))

Elaine Marmel

Teach Yourself VISUALLY QuickBooks 2015 (Teach Yourself VISUALLY (Tech)) Elaine Marmel The visual way to master QuickBooks 2015

If you learn better by seeing rather than wading through confusing text, then this visual guide is for you! "Teach Yourself VISUALLY QuickBooks 2015" gives you hundreds of succinctly captioned, step-by-step screenshots that reveal how to master QuickBooks 2015 and get your business finances in working order.

QuickBooks 2015 is the world's most popular accounting software, but that doesn't mean it's easy to figure out on your own. In this great guide, you'll find tons of visual references that make it easy to navigate QuickBooks 2015. Learn how to store and process company names, addresses, and account information, track accounts payable, compile and integrate data, produce reports for tracking and analyzing financial data, and so much more--all with visual references that won't make you pull your hair out! Find out how to choose a company identity and set up your sales tax Cut through the jargon and see how to edit paycheck information and track employees' time records Create invoices and estimates with QuickBooks 2015 Follow along with easy-to-decipher screenshots that make it clear how to pay bills online and print financial reports

If you're a visual learner interested in getting your business finances in order, this see-as-you-go guide makes it easier to master QuickBooks 2015 without the headache of trying to figure out hard-to-read text.

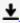

**▶ Download** Teach Yourself VISUALLY QuickBooks 2015 (Teach You ...pdf

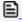

Read Online Teach Yourself VISUALLY QuickBooks 2015 (Teach Y ...pdf

## Download and Read Free Online Teach Yourself VISUALLY QuickBooks 2015 (Teach Yourself VISUALLY (Tech)) Elaine Marmel

#### From reader reviews:

#### **Frank Johnson:**

Do you have favorite book? When you have, what is your favorite's book? Reserve is very important thing for us to be aware of everything in the world. Each reserve has different aim or goal; it means that reserve has different type. Some people truly feel enjoy to spend their time for you to read a book. They are reading whatever they consider because their hobby is usually reading a book. What about the person who don't like studying a book? Sometime, particular person feel need book after they found difficult problem or even exercise. Well, probably you will want this Teach Yourself VISUALLY QuickBooks 2015 (Teach Yourself VISUALLY (Tech)).

#### **Shay Price:**

Reading a book for being new life style in this season; every people loves to examine a book. When you examine a book you can get a lots of benefit. When you read ebooks, you can improve your knowledge, simply because book has a lot of information into it. The information that you will get depend on what sorts of book that you have read. If you wish to get information about your analysis, you can read education books, but if you want to entertain yourself you can read a fiction books, these kinds of us novel, comics, along with soon. The Teach Yourself VISUALLY QuickBooks 2015 (Teach Yourself VISUALLY (Tech)) offer you a new experience in reading through a book.

#### **Michael Roberts:**

Don't be worry should you be afraid that this book will filled the space in your house, you will get it in e-book way, more simple and reachable. This particular Teach Yourself VISUALLY QuickBooks 2015 (Teach Yourself VISUALLY (Tech)) can give you a lot of good friends because by you looking at this one book you have factor that they don't and make you more like an interesting person. This book can be one of a step for you to get success. This book offer you information that possibly your friend doesn't know, by knowing more than some other make you to be great folks. So, why hesitate? Let me have Teach Yourself VISUALLY QuickBooks 2015 (Teach Yourself VISUALLY (Tech)).

#### Lola Kelly:

You will get this Teach Yourself VISUALLY QuickBooks 2015 (Teach Yourself VISUALLY (Tech)) by browse the bookstore or Mall. Only viewing or reviewing it may to be your solve problem if you get difficulties for the knowledge. Kinds of this reserve are various. Not only by written or printed but in addition can you enjoy this book by means of e-book. In the modern era such as now, you just looking from your mobile phone and searching what their problem. Right now, choose your personal ways to get more information about your guide. It is most important to arrange yourself to make your knowledge are still update. Let's try to choose proper ways for you.

Download and Read Online Teach Yourself VISUALLY QuickBooks 2015 (Teach Yourself VISUALLY (Tech)) Elaine Marmel #O3C6LP1245H

# Read Teach Yourself VISUALLY QuickBooks 2015 (Teach Yourself VISUALLY (Tech)) by Elaine Marmel for online ebook

Teach Yourself VISUALLY QuickBooks 2015 (Teach Yourself VISUALLY (Tech)) by Elaine Marmel Free PDF d0wnl0ad, audio books, books to read, good books to read, cheap books, good books, online books, books online, book reviews epub, read books online, books to read online, online library, greatbooks to read, PDF best books to read, top books to read Teach Yourself VISUALLY QuickBooks 2015 (Teach Yourself VISUALLY (Tech)) by Elaine Marmel books to read online.

# Online Teach Yourself VISUALLY QuickBooks 2015 (Teach Yourself VISUALLY (Tech)) by Elaine Marmel ebook PDF download

Teach Yourself VISUALLY QuickBooks 2015 (Teach Yourself VISUALLY (Tech)) by Elaine Marmel Doc

Teach Yourself VISUALLY QuickBooks 2015 (Teach Yourself VISUALLY (Tech)) by Elaine Marmel Mobipocket

Teach Yourself VISUALLY QuickBooks 2015 (Teach Yourself VISUALLY (Tech)) by Elaine Marmel EPub